**[王思军](https://zhiliao.h3c.com/User/other/0)** 2006-09-12 发表

## **TippingPoint IPS加电无法启动的解决方法**

**一、 问题描述 :**

TippingPoint IPS在接通电源后,LCD面板指示灯亮一下,系统无法继续启动。

**二、 原因分析:**

TippingPoint IPS如果直接断电关机,重新接通电源系统即可以启动。如果通过长按面板上的"х" 键 关机,这时要启动系统,必须在接通电源后长按"√"键。有些新到货设备也必须接通电源后长按"√"键启 动。

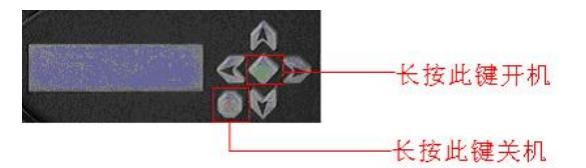